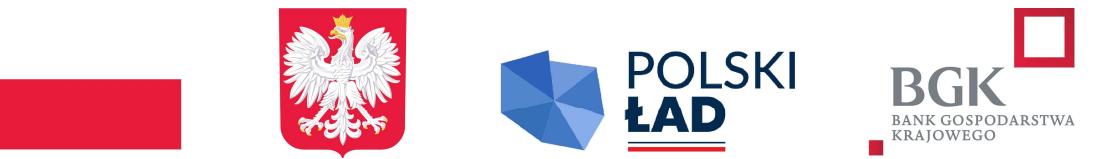

kwalifikowanym podpisem elektronicznym, podpisem zaufanym lub podpisem osobistym, poświadczające zgodność cyfrowego odwzorowania z dokumentem w postaci papierowej.

Poświadczenia zgodności cyfrowego odwzorowania z dokumentem w postaci papierowej dokonuje odpowiednio wykonawca, wykonawca wspólnie ubiegający się o udzielenie zamówienia, podmiot udostępniający zasoby, w zakresie podmiotowych środków dowodowych, które każdego z nich dotyczą. Poświadczenia zgodności cyfrowego odwzorowania z dokumentem w postaci papierowej może dokonać również notariusz. Przez cyfrowe odwzorowanie należy rozumieć dokument elektroniczny będący kopią elektroniczną treści zapisanej w postaci papierowej, umożliwiający zapoznanie się z tą treścią i jej zrozumienie, bez konieczności bezpośredniego dostępu do oryginału.

- 4. Dokumenty elektroniczne muszą spełniać łącznie następujące wymagania:
	- a) są utrwalone w sposób umożliwiający ich wielokrotne odczytanie, zapisanie i powielenie, a także przekazanie przy użyciu środków komunikacji elektronicznej lub na informatycznym nośniku danych;
	- b) umożliwiają prezentację treści w postaci elektronicznej, w szczególności przez wyświetlenie tej treści na monitorze ekranowym;
	- c) umożliwiają prezentację treści w postaci papierowej, w szczególności za pomocą wydruku;
	- d) zawierają dane w układzie niepozostawiającym wątpliwości co do treści i kontekstu zapisanych informacji.
- 5. Podmiotowe środki dowodowe sporządzone w języku obcym przekazuje się wraz z tłumaczeniem na język polski.
- 6. W przypadku przekazywania dokumentu elektronicznego w formacie poddającym dane kompresji, opatrzenie pliku zawierającego skompresowane dokumenty kwalifikowanym podpisem elektronicznym, podpisem zaufanym lub podpisem osobistym, jest równoznaczne z opatrzeniem wszystkich dokumentów zawartych w tym pliku odpowiednio kwalifikowanym podpisem elektronicznym, podpisem zaufanym lub podpisem osobistym.
- 7. Wykonawca składa podmiotowe środki dowodowe na wezwanie Zamawiającego. Dokumenty te powinny być aktualne na dzień ich złożenia .
- 8. Zamawiający nie będzie wzywał do złożenia podmiotowych środków dowodowych, jeżeli może je uzyskać za pomocą bezpłatnych i ogólnodostępnych baz danych, w szczególności rejestrów publicznych w rozumieniu ustawy z dnia 17 lutego 2005 r. o informatyzacji działalności podmiotów realizujących zadania publiczne, o ile Wykonawca wskazał w oświadczeniu, o którym mowa w ust. 1 pkt 2 SWZ dane umożliwiające dostęp do tych środków.
- 9. Jeżeli Wykonawca nie złożył podmiotowych środków dowodowych lub są one niekompletne lub zawierają błędy, Zamawiający wezwie Wykonawcę odpowiednio do ich złożenia, poprawienia lub uzupełnienia w wyznaczonym terminie, chyba że oferta Wykonawcy podlega odrzuceniu bez względu na ich złożenie, uzupełnienie lub poprawienie lub zachodzą przesłanki unieważnienia postępowania.
- 10. Jeżeli jest to niezbędne do zapewnienia odpowiedniego przebiegu postępowania o udzielenie zamówienia, Zamawiający może na każdym etapie postępowania wezwać wykonawco w do złożenia wszystkich lub niektórych podmiotowych środków dowodowych, wskazanych w ust. 2 SWZ
- 11. Zamawiający może żądać od wykonawców wyjaśnień dotyczących treści złożonych podmiotowych środków dowodowych.
- 12. Jeżeli złożone przez Wykonawcę podmiotowe środki dowodowe budzą wątpliwości Zamawiającego, może on zwrócić się bezpośrednio do podmiotu, który jest w posiadaniu informacji lub dokumentów istotnych w tym zakresie dla oceny spełniania przez Wykonawcę

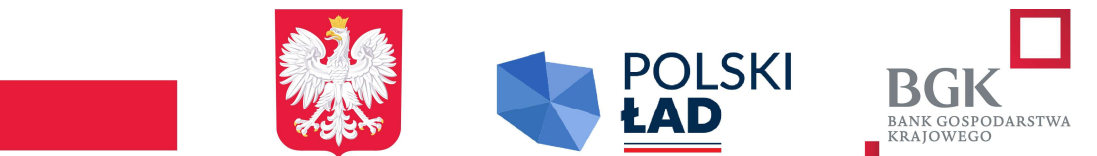

warunków udziału w postępowaniu, kryteriów selekcji lub braku podstaw wykluczenia, o przedstawienie takich informacji lub dokumentów.

 VII. Informacje o środkach komunikacji elektronicznej, przy użyciu których Zamawiający będzie komunikował się z wykonawcami, oraz informacje o wymaganiach technicznych i organizacyjnych sporządzania, wysyłania i odbierania korespondencji elektronicznej

1. W postępowaniu o udzielenie zamówienia komunikacja między Zamawiającym a Wykonawcami odbywa się przy użyciu środków komunikacji elektronicznej, wyłącznie za pośrednictwem bezpłatnej Platformy i formularza "Wyślij wiadomość do zamawiającego" dostępnego pod adresem: https://platformazakupowa.pl/pn/rzepin

Zamawiający dopuszcza komunikację za pomocą poczty elektronicznej na adres e-mai: sekretariat@rzepin.pl (nie dotyczy składania ofert w postępowaniu).

- 2. Wnioski, zawiadomienia oraz informacje Zamawiający i Wykonawcy przekazują za pośrednictwem Platformy. Zaleca się aby Wykonawca zamierzający wziąć udział w postępowaniu o udzielenie zamówienia publicznego, założyć konto na Platformie. W przeciwnym wypadku wykonawca będzie miał ograniczone funkcjonalności Platformy, np. brak widoku wiadomości prywatnych od zamawiającego na Platformie lub wycofania oferty lub wniosku bez kontaktu z Centrum Wsparcia Klienta Platformy.
- 3. Wykonawca przystępując do postępowania o udzielenie niniejszego zamówienia akceptuje warunki korzystania z Platformy określone w Regulaminie zamieszczonym na stronie internetowej pod linkiem https://platformazakupowa.pl/strona/1-regulamin w zakładce "Regulamin" oraz uznaje go za wiążący, zapoznał i stosuje się do Instrukcii składania ofert dostepnej https://platformazakupowa.pl/strona/45-instrukcje.
- 4. Instrukcje funkcjonowania Platformy w tym korzystania z Platformy dotyczące w szczególności logowania, składania wniosków o wyjaśnienie treści SWZ, składania ofert oraz innych czynności podejmowanych w niniejszym postępowaniu przy użyciu Platformy znajdują się w zakładce "Instrukcje dla Wykonawców" na stronie internetowej pod adresem: https://platformazakupowa.pl/strona/45-instrukcje
- 5. Za datę przekazania (wpływu) oświadczeń, wniosków, zawiadomień oraz informacji przyjmuje się datę ich przesłania za pośrednictwem Platformy poprzez kliknięcie przycisku "Wyślij wiadomość do zamawiającego", po których pojawi się komunikat, że wiadomość została wysłana do Zamawiającego.
- 6. Zamawiający będzie przekazywał Wykonawcom informacje za pośrednictwem Platformy. Informacje dotyczące odpowiedzi na pytania, zmiany specyfikacji, zmiany terminu składania i otwarcia ofert Zamawiający będzie zamieszczał na platformie w sekcji "Komunikaty". Korespondencja, której zgodnie z obowiązującymi przepisami adresatem jest konkretny Wykonawca, będzie przekazywana za pośrednictwem Platformy do konkretnego Wykonawcy.
- 7. Wykonawca jako podmiot profesjonalny ma obowiązek sprawdzania komunikatów i wiadomości bezpośrednio na Platformie przesłanych przez Zamawiającego, gdyż system powiadomień może ulec awarii lub powiadomienie może trafić do folderu SPAM.
- 8. Sposób sporządzenia dokumentów elektronicznych musi być zgody z wymaganiami określonymi w rozporządzeniu Prezesa Rady Ministrów z dnia 30 grudnia 2020 r. w sprawie sposobu sporządzania i przekazywania informacji oraz wymagań technicznych dla dokumentów elektronicznych oraz środków komunikacji elektronicznej w postępowaniu o udzielenie zamówienia publicznego lub konkursie (Dz. U. z 2020 r. poz. 2452) oraz rozporządzeniu Ministra Rozwoju, Pracy i Technologii z dnia 23 grudnia 2020 r. w sprawie

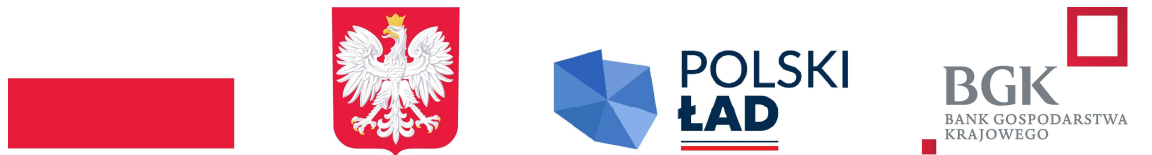

podmiotowych środków dowodowych oraz innych dokumentów lub oświadczeń, jakich może żądać zamawiający od wykonawcy (Dz. U. z 2020 r. poz. 2415 z późn. zm.).

- 9. Niniejsze postępowanie prowadzone jest w jezyku polskim.
- 10. Maksymalny rozmiar jednego pliku przesyłanego za pośrednictwem dedykowanych formularzy do: złożenia, zmiany, wycofania oferty wynosi 150 MB, natomiast przy komunikacji wielkość pliku to maksymalnie 500 MB.
- 11. Za datę złożenia oferty, wniosków, zawiadomień, dokumentów elektronicznych, oświadczeń lub elektronicznych kopii dokumentów lub oświadczeń oraz innych informacji przyjmuje się datę ich przekazania w systemie (Platformie zakupowej) https://platformazakupowa.pl/pn/rzepin
- 12. Zamawiający, określa niezbędne wymagania sprzętowo aplikacyjne umożliwiające pracę na Platformie:
	- 1) stały dostęp do sieci Internet o gwarantowanej przepustowości nie mniejszej niż 512 kb/s,
	- 2) komputer klasy PC lub MAC o następującej konfiguracji: pamięć min. 2 GB Ram, procesor Intel IV 2 GHZ lub jego nowsza wersja, jeden z systemów operacyjnych - MS Windows 7, Mac Os x 10 4, Linux, lub ich nowsze wersje,
	- 3) zainstalowana dowolna, inna przeglądarka internetowa niż Internet Explorer,,
	- 4) włączona obsługa JavaScript,
	- 5) zainstalowany program Adobe Acrobat Reader lub inny obsługujący format plików .pdf,
	- 6) szyfrowanie na Platformie odbywa się za pomocą protokołu TLS 1.3.
	- 7) oznaczenie czasu odbioru danych przez platformę zakupową stanowi datę oraz dokładny czas (hh:mm:ss) generowany wg czasu lokalnego serwera synchronizowanego z zegarem Głównego Urzędu Miar.
- 13. Zamawiający nie ponosi odpowiedzialności za złożenie oferty w sposób niezgodny z Instrukcją korzystania z Platformy, w szczególności za sytuację, gdy Zamawiający zapozna się z treścią oferty przed upływem terminu składania ofert (np. złożenie oferty w zakładce "Wyślij wiadomość do zamawiającego"). Taka oferta zostanie uznana przez Zamawiającego za ofertę handlową i nie będzie brana pod uwagę w przedmiotowym postępowaniu.

## 14. Zalecenia.

Formaty plików wykorzystywanych przez wykonawców powinny być zgodne z Obwieszczeniem Prezesa Rady Ministrów z dnia 9 listopada 2017 r. w sprawie ogłoszenia jednolitego tekstu rozporządzenia Rady Ministrów w sprawie Krajowych Ram Interoperacyjności, minimalnych wymagań dla rejestrów publicznych i wymiany informacji w postaci elektronicznej oraz minimalnych wymagań dla systemów teleinformatycznych.

- 1) Zamawiający rekomenduje wykorzystanie formatów: .pdf .doc .xls .jpg (.jpeg) ze szczególnym wskazaniem na .pdf
- 2) W celu ewentualnej kompresji danych Zamawiający rekomenduje wykorzystanie jednego z formatów:
	- a) .zip
	- b) .7Z
- 3) Wśród formatów powszechnych a NIE występujących w rozporządzeniu występują: .rar .gif .bmp .numbers .pages. Dokumenty złożone w takich plikach zostaną uznane za złożone nieskutecznie.
- 4) Ze względu na niskie ryzyko naruszenia integralności pliku oraz łatwiejszą weryfikację podpisu, Zamawiający zaleca, w miarę możliwości, przekonwertowanie plików składających się na ofertę na format .pdf i opatrzenie ich podpisem kwalifikowanym PAdES.

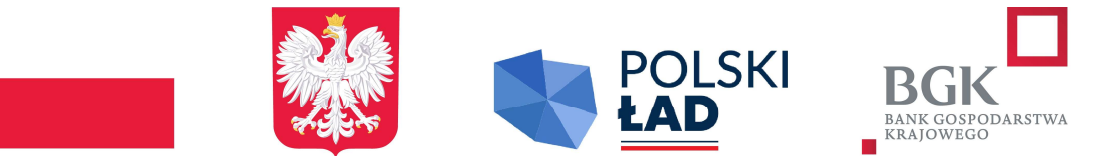

- 5) Pliki w innych formatach niż PDF zaleca się opatrzyć zewnętrznym podpisem XAdES. Wykonawca powinien pamiętać, aby plik z podpisem przekazywać łącznie z dokumentem podpisywanym.
- 6) Zamawiający zaleca aby w przypadku podpisywania pliku przez kilka osób, stosować podpisy tego samego rodzaju.
- 7) Zamawiający zaleca, aby Wykonawca z odpowiednim wyprzedzeniem przetestował możliwość prawidłowego wykorzystania wybranej metody podpisania plików oferty.
- 8) Ofertę należy przygotować z należytą starannością dla podmiotu ubiegającego się o udzielenie zamówienia publicznego i zachowaniem odpowiedniego odstępu czasu do zakończenia przyjmowania ofert. Sugerujemy złożenie oferty na 24 godziny przed terminem składania ofert.
- 9) Podczas podpisywania plików zaleca się stosowanie algorytmu skrótu SHA2 zamiast SHA1.
- 10) Jeśli wykonawca pakuje dokumenty np. w plik ZIP zalecamy wcześniejsze podpisanie każdego ze skompresowanych plików.
- 11) Zamawiający rekomenduje wykorzystanie podpisu z kwalifikowanym znacznikiem czasu.
- 12) Zamawiający zaleca aby nie wprowadzać jakichkolwiek zmian w plikach po podpisaniu ich podpisem kwalifikowanym. Może to skutkować naruszeniem integralności plików co równoważne będzie z koniecznością odrzucenia oferty w postępowaniu.

# VIII. Wymagania dotyczące wadium

- 1. Wykonawca jest zobowiązany wnieść wadium w wysokości: 20 000,00 zł (słownie: dwadzieścia tysięcy zł 00/100).
- 2. Wadium może być wniesione w jednej lub kilku następujących formach:
	- a) pieniądzu;
	- b) gwarancjach bankowych;
	- c) gwarancjach ubezpieczeniowych;
	- d) poręczeniach udzielanych przez podmioty, o których mowa w art. 6b ust. 5 pkt. 2 ustawy z dnia 9 listopada 2000 r. o utworzeniu Polskiej Agencji Rozwoju Przedsiębiorczości.
- 3. Wadium wnoszone w pieniądzu należy wpłacić przelewem na następujący rachunek bankowy Zamawiającego Bank Spółdzielczy w Rzepinie nr konta:

## 78 8371 0009 0001 8119 2000 0080

z adnotacją w tytule: "Wadium – Adaptacja Budynku na potrzeby Centrum Usług Społecznych w gminie Rzepin."

- 4. Za skuteczne wniesienie wadium w pieniądzu, Zamawiający uzna wadium, które zostanie zaksięgowane na rachunku bankowym Zamawiającego przed upływem terminu składania ofert.
- 5. Jeżeli wadium jest wnoszone w formie gwarancji lub poręczenia Wykonawca przekazuje Zamawiającemu oryginał gwarancji lub poręczenia, w postaci elektronicznej – przed upływem terminu składania ofert.
- 6. W przypadku wnoszenia wadium w formie gwarancji bankowej lub ubezpieczeniowej, lub poręczenia gwarancja lub poręczenie musi być nieodwołalne, bezwarunkowe i płatne na pierwsze pisemne żądanie Zamawiającego, sporządzone zgodnie z obowiązującymi przepisami i powinna zawierać następujące elementy:
	- a) nazwę: dającego zlecenie (Wykonawcy), beneficjenta gwarancji/poręczenia (Zamawiającego), gwaranta lub poręczyciela oraz wskazanie ich siedzib,
	- b) kwotę wadium,
	- c) termin ważności gwarancji/poręczenia w formule: "od dnia …….– do dnia ……………………"

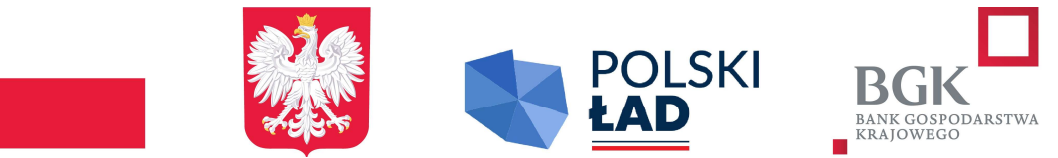

- d) zobowiązanie gwaranta/poręczyciela do zapłacenia kwoty wskazanej w gwarancji/poręczeniu na pierwsze żądanie Zamawiającego w sytuacjach zatrzymania wadium określonych w przepisach ustawy.
- 7. Wadium wnosi się przed upływem terminu składania ofert i utrzymuje nieprzerwanie do dnia upływu terminu związania ofertą, z wyjątkiem przypadków, o których mowa w art. 98 ust. 1 pkt 2 i 3 oraz ust. 2 ustawy.
- 8. Zasady dokonywania zatrzymania i zwrotu wadium określono w przepisach art. 98 ustawy.

## IX. Termin związania ofertą

Wykonawca jest związany ofertą przez okres 30 dni, tj. do dnia 22 maja 2024 r. Bieg terminu związania ofertą rozpoczyna się wraz z upływem terminu składania ofert.

## X. Opis sposobu przygotowania oferty

- 1. Do przygotowania oferty konieczne jest posiadanie przez osobę upoważnioną do reprezentowania Wykonawcy kwalifikowanego podpisu elektronicznego lub podpisu zaufanego lub podpisu osobistego.
- 2. **Oferta musi być** sporządzona w języku polskim.
- 3. Ofertę składa się, pod rygorem nieważności, w formie elektronicznej lub w postaci elektronicznej opatrzonej podpisem zaufanym lub podpisem osobistym w formatach danych określonych w przepisach wydanych na podstawie art. 18 ustawy z dnia 17 lutego 2005 r. o informatyzacji działalności podmiotów realizujących zadania publiczne (tekst jednolity - Dz. U. z 2023 r. poz. 57), z zastrzeżeniem formatów, o których mowa w art. 66 ust. 1 ustawy, z uwzględnieniem rodzaju przekazywanych danych.
- 4. Ofertę można złożyć jedynie za pośrednictwem Platformy. Sposób złożenia oferty opisany został w Instrukcji użytkownika. Wykonawca zobowiązany jest do zapoznania się z treścią ww. Instrukcji przed złożeniem oferty. Składając ofertę Wykonawca akceptuje treść ww. Instrukcji.
- 5. Oferta powinna zawierać oświadczenia i dokumenty, o których mowa w rozdz. VI ust. 1 SWZ.
- 6. Wszelkie informacje stanowiące tajemnicę przedsiębiorstwa w rozumieniu ustawy z dnia 16 kwietnia 1993 r. o zwalczaniu nieuczciwej konkurencji (tekst jednolity - Dz. U. z 2022 r., poz. 1233), które Wykonawca zastrzeże, jako tajemnicę przedsiębiorstwa, powinny zostać złożone w osobnym pliku wraz z jednoczesnym zaznaczeniem polecenia "Załącznik stanowiący tajemnicę przedsiębiorstwa" a następnie wraz z plikami stanowiącymi jawną część, skompresowane do jednego pliku archiwum (ZIP). Wykonawca zobowiązany jest, wraz z przekazaniem tych informacji, wykazać spełnienie przesłanek określonych w art. 11 ust. 2 ustawy z dnia 16 kwietnia 1993 r. o zwalczaniu nieuczciwej konkurencji. Zaleca się, aby uzasadnienie zastrzeżenia informacji jako tajemnicy przedsiębiorstwa było sformułowane w sposób umożliwiający jego udostępnienie. Zastrzeżenie przez Wykonawcę tajemnicy przedsiębiorstwa bez uzasadnienia, będzie traktowane przez Zamawiającego, jako bezskuteczne ze względu na zaniechanie przez Wykonawcę podjęcia niezbędnych działań w celu zachowania poufności objętych klauzulą informacji zgodnie z postanowieniami art. 18 ust. 3 ustawy. Brak jednoznacznego wskazania, które informacje stanowią tajemnicę przedsiębiorstwa oznaczać będzie, że wszelkie oświadczenia i zaświadczenia składane w trakcie niniejszego postępowania są jawne bez zastrzeżeń.

Zamawiający nie ujawni informacji stanowiących tajemnicę przedsiębiorstwa w rozumieniu przepisów o zwalczaniu nieuczciwej konkurencji, jeżeli Wykonawca, nie później niż w terminie

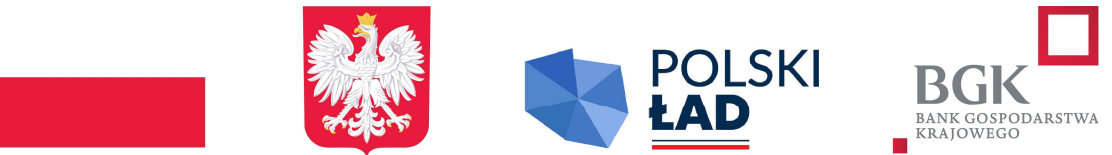

#### składania ofert, zastrzegł, że nie mogą być one udostępniane oraz wykazał, iż zastrzeżone informacje stanowią tajemnicę przedsiębiorstwa.

Wykonawca w szczególności nie może zastrzec w ofercie informacji:

- 1) nazwach albo imionach i nazwiskach oraz siedzibach lub miejscach prowadzonej działalności gospodarczej albo miejscach zamieszkania wykonawców, których oferty zostały otwarte;
- 2) cenach lub kosztach zawartych w ofertach.
- 7. Zamawiający informuje, że w przypadku kiedy Wykonawca otrzyma od niego wezwanie w trybie art. 224 ustawy, a złożone przez niego wyjaśnienia i/lub dowody stanowić będą tajemnicę przedsiębiorstwa w rozumieniu ustawy o zwalczaniu nieuczciwej konkurencji Wykonawcy będzie przysługiwało prawo zastrzeżenia ich, jako tajemnica przedsiębiorstwa. Przedmiotowe zastrzeżenie Zamawiający uzna za skuteczne wyłącznie w sytuacji kiedy Wykonawca oprócz samego zastrzeżenia, jednocześnie wykaże, iż dane informacje stanowią tajemnicę przedsiębiorstwa w rozumieniu przepisów o zwalczaniu nieuczciwej konkurencji.
- 8. Do przygotowania oferty zaleca się wykorzystanie załączników do SWZ. W przypadku, gdy Wykonawca nie korzysta z przygotowanych przez Zamawiającego wzorów do SWZ, w treści oferty należy zamieścić wszystkie informacje wymagane i określone w tych załącznikach do SWZ.

#### XI. Sposób oraz termin składania i otwarcia ofert

- 1. Sposób złożenia oferty opisany został w Instrukcji użytkownika.
- 2. Ofertę wraz z wymaganymi załącznikami należy złożyć na platformie (pod adresem https://platformazakupowa.pl/pn/rzepin) w terminie do dnia 23 kwietnia 2024 r., do godz.10:00
- 3. Po wypełnieniu Formularza składania oferty i dołączeniu wszystkich wymaganych załączników należy kliknąć przycisk "Przejdź do podsumowania".
- 4. Za datę złożenia oferty przyjmuje się datę jej przekazania w systemie (na platformie) w drugim kroku składania oferty poprzez kliknięcie przycisku "Złóż ofertę" i wyświetlenie się komunikatu, że oferta została zaszyfrowana i złożona.
- 5. Wykonawca może złożyć tylko jedną ofertę.
- 6. Dokumenty sporządzone w języku obcym są składane wraz z tłumaczeniem na język polski.
- 7. Zamawiający odrzuci ofertę złożoną po terminie składania ofert.
- 8. Szczegółowa instrukcja dla Wykonawców dotycząca złożenia, zmiany i wycofania oferty znajduje się na stronie internetowej pod adresem: https://platformazakupowa.pl/strona/45 instrukcje.
- 9. Wykonawca po upływie terminu do składania ofert nie może wycofać złożonej oferty.
- 10. Otwarcie ofert nastąpi w dniu 23 kwietnia 2024 r. o godzinie 10:05 za pośrednictwem Platformy.
- 11. Zamawiający, najpóźniej przed otwarciem ofert, udostępnia na stronie internetowej prowadzonego postępowania informację o kwocie, jaką zamierza przeznaczyć na sfinansowanie zamówienia.
- 12. Zamawiający, niezwłocznie po otwarciu ofert, udostępnia na stronie internetowej prowadzonego postępowania informacje o:
	- 1) nazwach albo imionach i nazwiskach oraz siedzibach lub miejscach prowadzonej działalności gospodarczej albo miejscach zamieszkania wykonawców, których oferty zostały otwarte;
	- 2) cenach lub kosztach zawartych w ofertach.